## Active Scenario: Ditch Depth Check

## Conduit FlexTable: Ditch Depth Report

## Sample Ditch.stsw

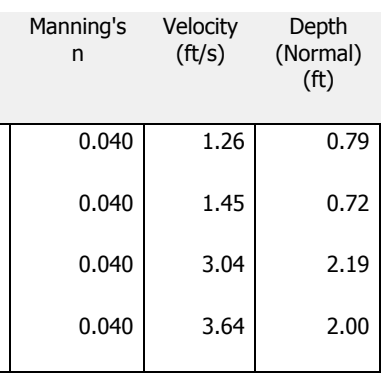

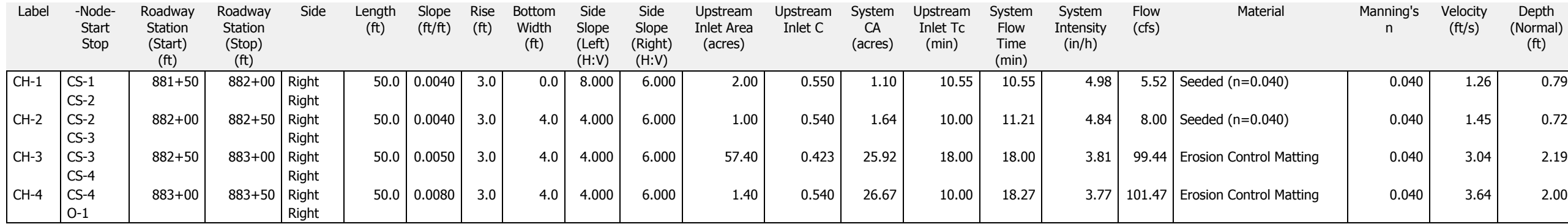